Kantor Pelayanan Pajak Madya Malang

- -

Kementerian Keuangan / Direktorat Jenderal Paja Direktorat Jenderal Pajak Jawa Timur III / Kanto

## Aktivasi Akun Pengusaha Kena Pajak Madya Malang

No. SK :

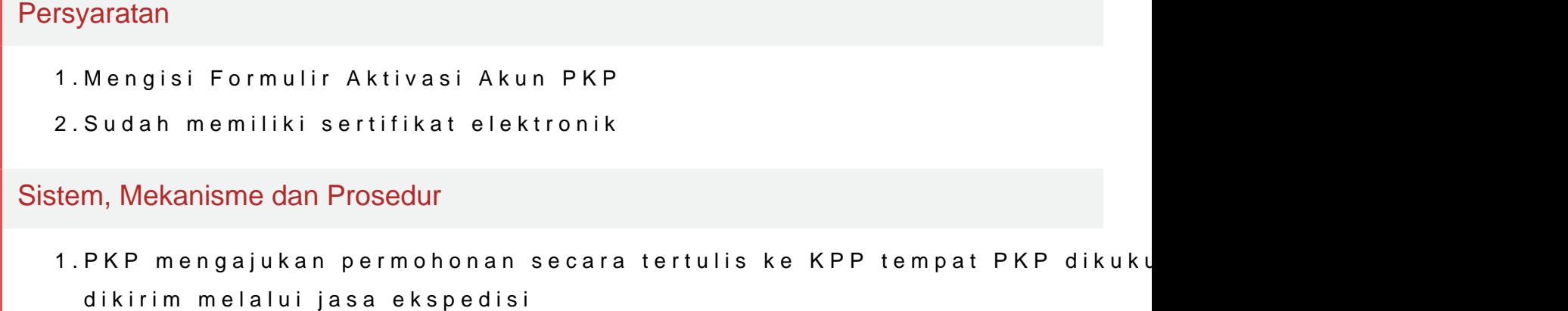

Waktu Penyelesaian

10 Hari kerja

Biaya / Tarif

Tidak dipungut biaya

Produk Pelayanan

1. Surat Pemberitahuan Kode Aktivasi / Penolakan Permohonan Kode Akti

Pengaduan Layanan

Kantor Pelayanan Pajak Madya Malang

Kementerian Keuangan / Direktorat Jenderal Paja Direktorat Jenderal Pajak Jawa Timur III / Kanto Madya Malang

- 1. Telepon: (02 1) 134; 1500 200
- 2. Faksimi b: (021) 5251245
- 3. Email: pengaduan.itjen(a kemen leu.go id;pengaduan@paja kg oid

- -

- 4. Twitter: [@kring](mailto:@kring) pajak
- 5. Websitwew.w.lapor.go.id; www.wise.kemenkeu.go.id; www.pengaduan.pajak.go.id
- 6. Chat pajak: www.pajak.goid

7.Surat atau datang dangsung ke Direktorat Penyuluh Banlayangan Hubungan Masyarakat atau unikerjalainnya.